# **Create an issue comment remote action**

This action template provides the functionality to add a comment to an issue in Jira Cloud or Jira onprem instance.

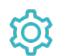

# Configuration

Issue key

The **Issue key** parameter defines the issue to which the new comment will be added.

#### Comment text

The **Comment text** parameter defines the content of the new comment.

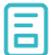

### Action-specific response options

The response options define values which are taken from the rest response of the executed template.

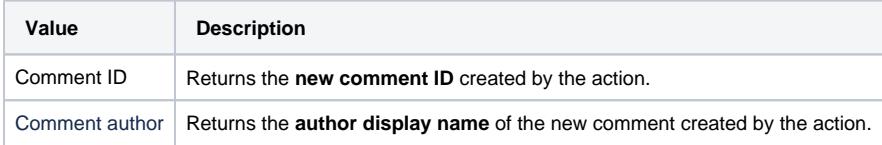

Other **default options** like **Response body**, **Response status** or **Set field value manually** are available in any mode in the post function.

## Use cases and examples

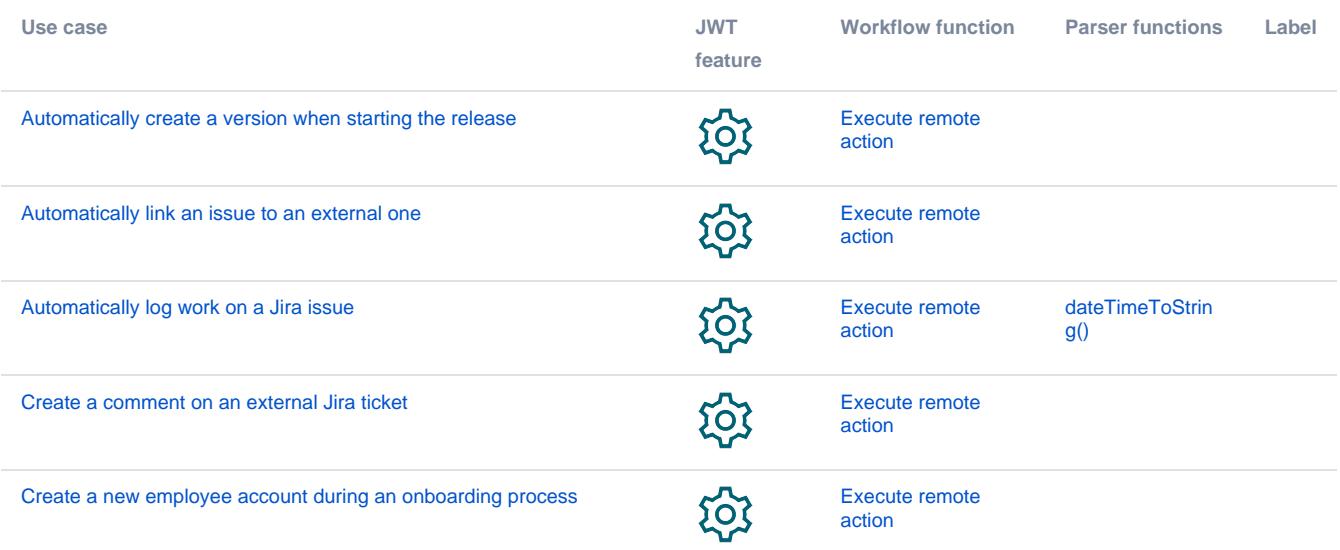

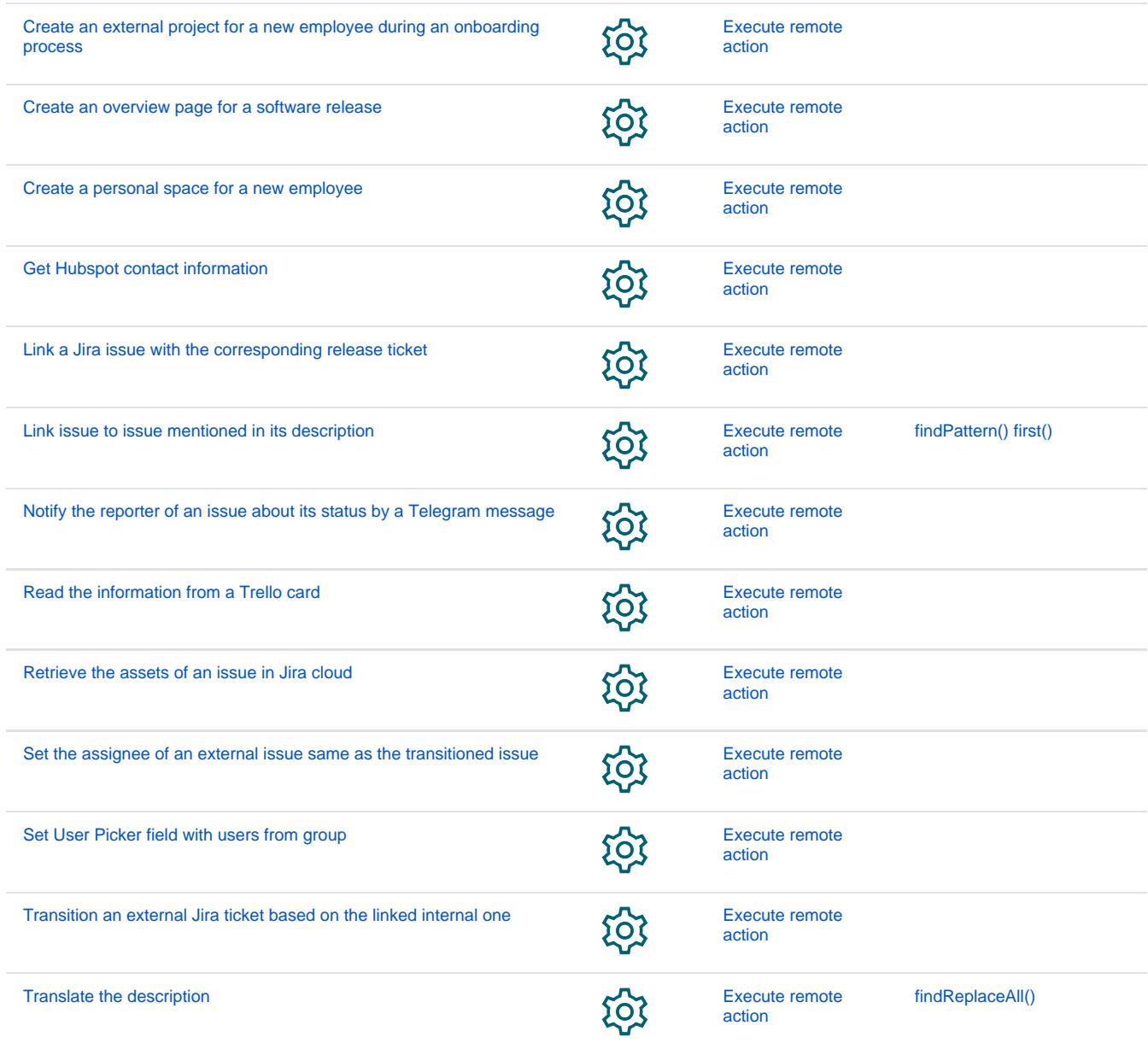

If you still have questions, feel free to refer to our [support](https://apps.decadis.net/display/DECADIS/Support) team.